### **ВІННИЦЬКИЙ НАЦІОНАЛЬНИЙ МЕДИЧНИЙ УНІВЕРСИТЕТ ІМЕНІ М. І. ПИРОГОВА**

Кафедра біофізики, інформатики та медичної апаратури

# **Розрахунково-графічна робота**

**з "медичної інформатики"**

### **на тему:**

## **"Система комп'ютерного моделювання процесів життєдіяльності органів та систем організму СКІФ"**

Варіант №12 Роботу виконав: Студент ІІ курсу 10а групи Цундер Юрій Вікторович Викладач: Коваль Борис Федерович Вінниця - 2014

## **Актуальність теми**

Система Скіф – унікальна віртуальна модель організму людини, яка надає можливість підвищити рівень професійних навичок для медичних працівників шляхом моделювання різноманітних патологічних станів та спостереження за перебігом захворювання і дією лікарських препаратів та інших методів лікування.

## **Мета**

- систематизація, закріплення та розширення теоретичних знань і практичних умінь студента;
- − надбання досвіду роботи з літературою та іншими джерелами інформації, вміння узагальнювати та аналізувати наукову інформацію, виробляти власне ставлення до проблеми;
- − вироблення вміння застосовувати інформаційні та комп'ютерні технології для розв'язання прикладних медичних задач;
- − розвиток навичок оволодіння спеціалізованим програмним забезпеченням;
- − проведення ґрунтовного аналізу результатів власних досліджень і формування змістовних висновків стосовно якості отриманих результатів.

**Завдання 1.** Спостереження за рухом крові по судинах в режимі «Гемодинаміка» (зареєструвати графіки зміни тиску у відповідних артеріях і венах при зменшенні на 100% просвіту артеріоли **Thyroidea right**).

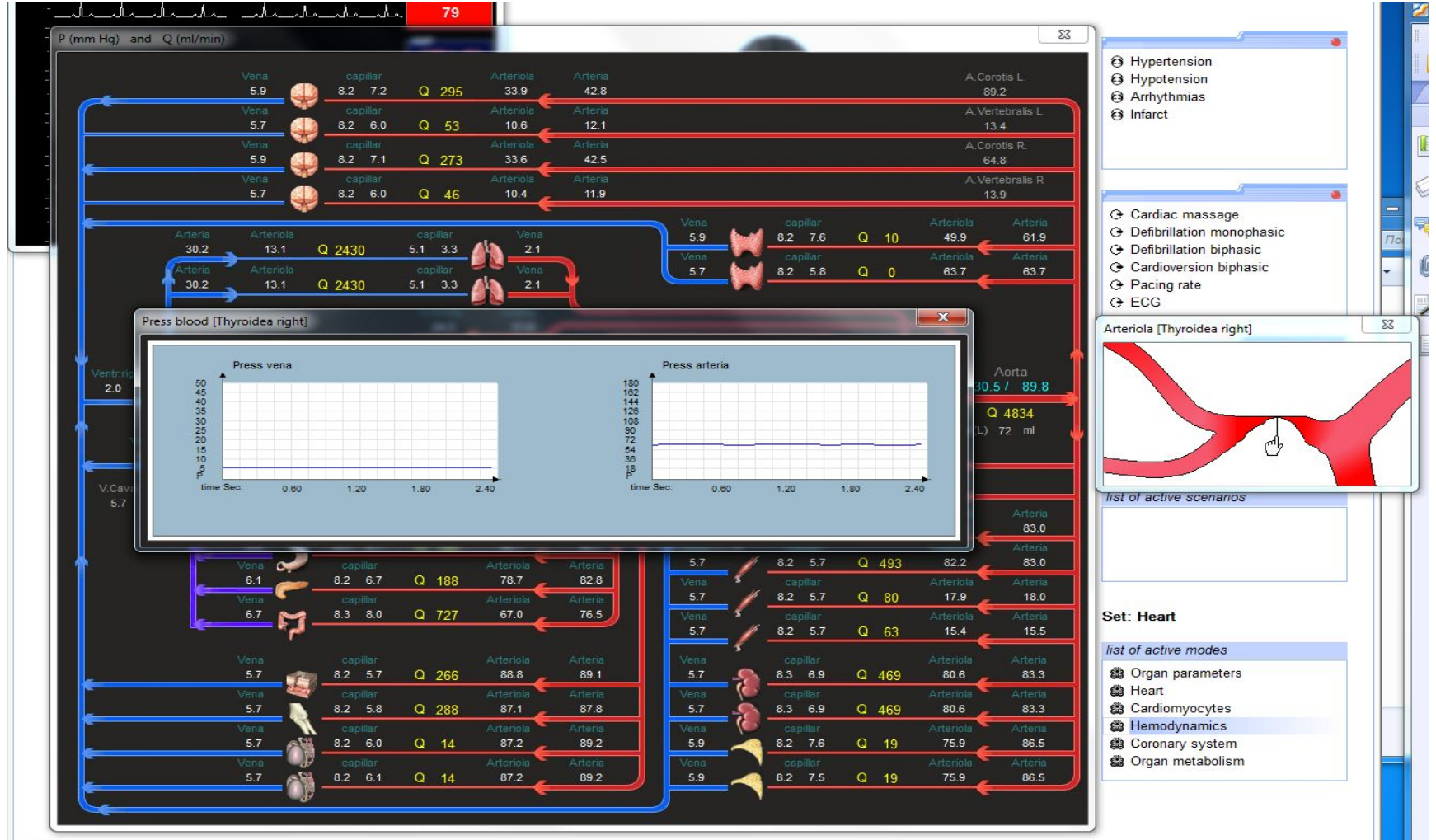

**Завдання 2.** Вивчення механізму порушення ритму в режимі «Віртуальне серце» (згенерувати ЕКГ, вибравши ділянку провідності **Ventricular muscule (left)**, час імпульсу збудження - 240мс)

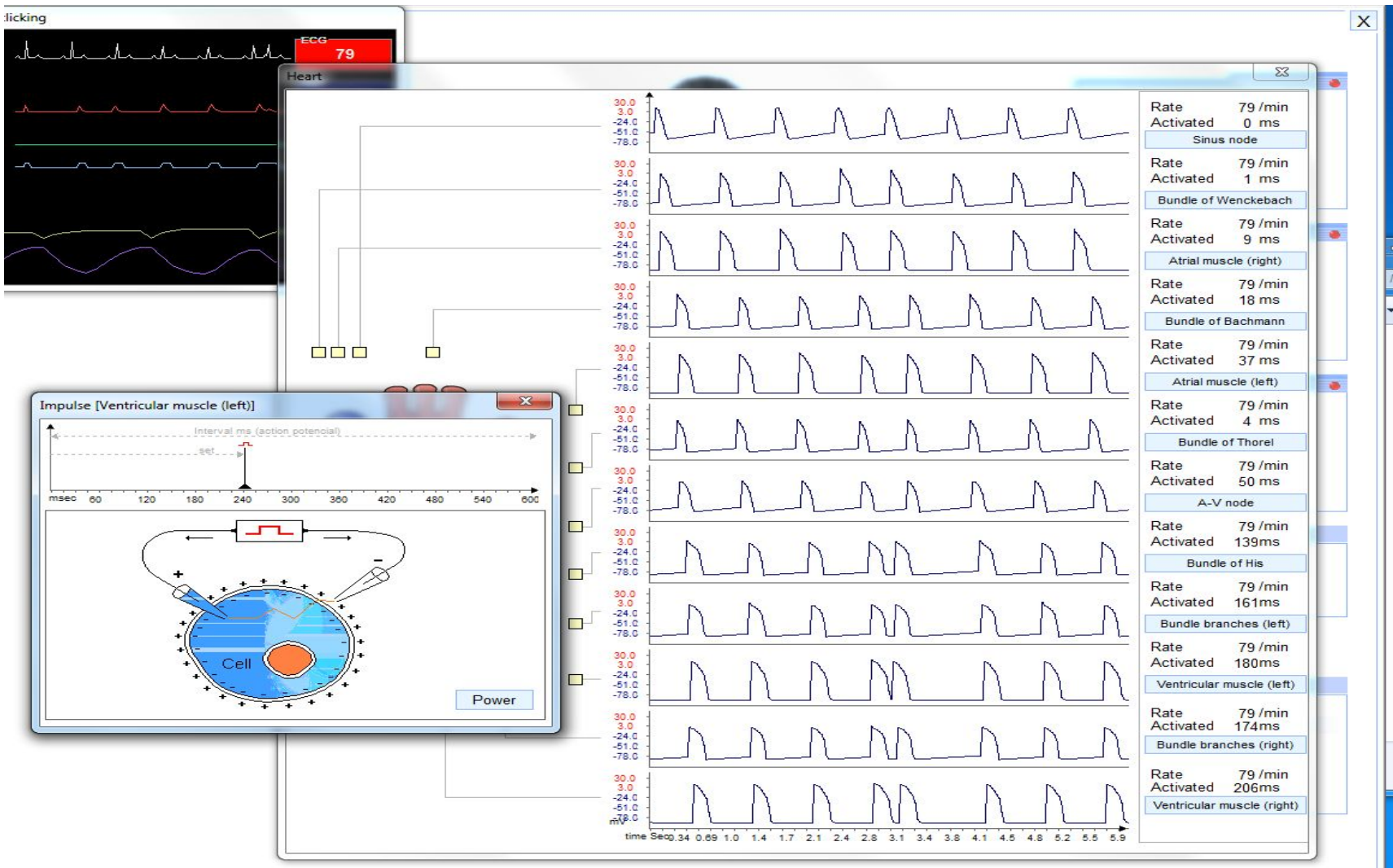

5

**Завдання 3.** Вивчення клітинних механізмів виникнення біопотенціалів дії в режимі «Віртуальне серце» (підрежим «Cardiomyocites»; ділянка шляху провідності **Ventricular muscule (left)**, швидкість роботи

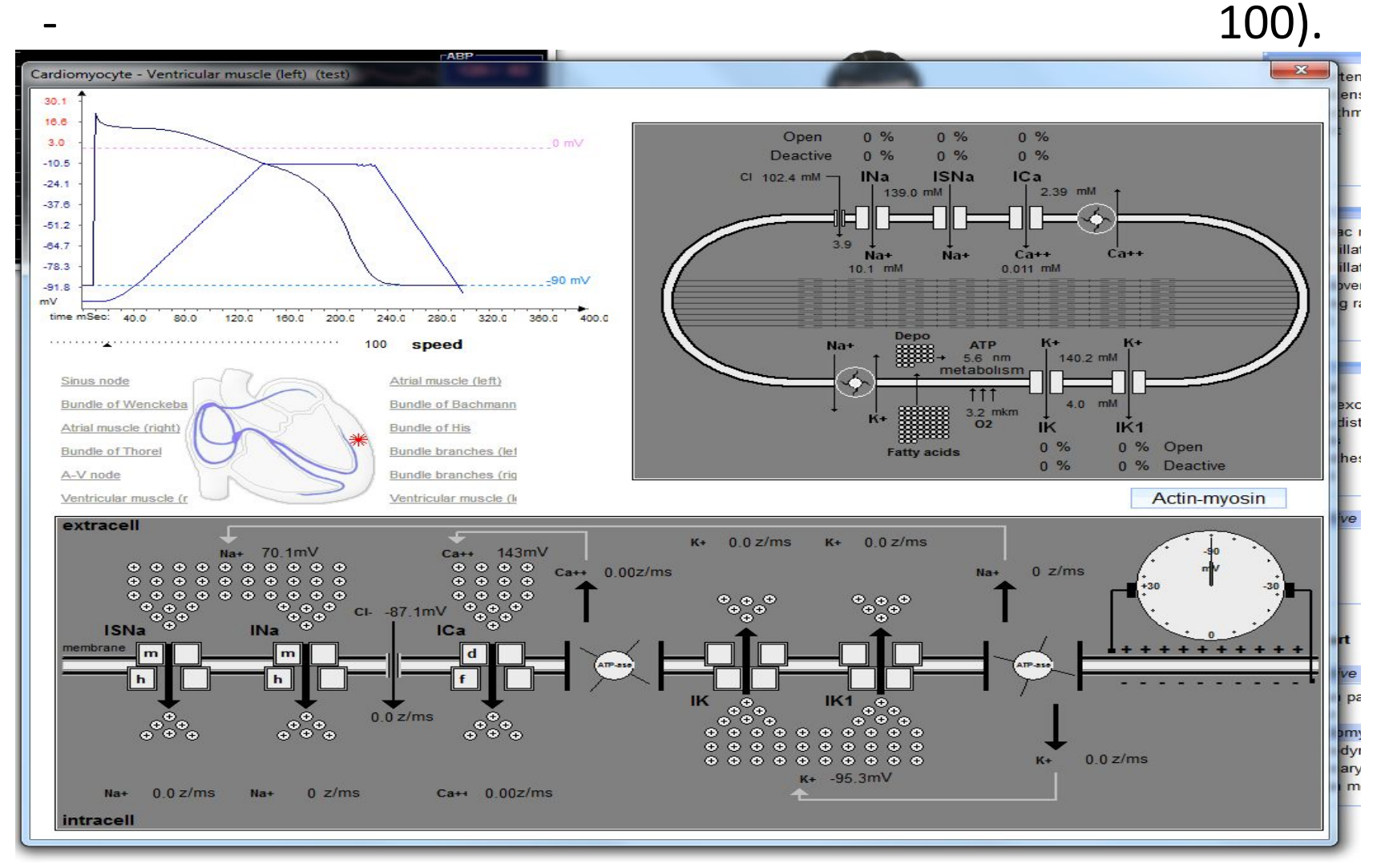

**Завдання 4.** Моделювання патологій прохідності судин (вибрати ділянку **ACX-2** коронарної системи, зменшити просвіт цієї ділянки на 90%, при цьому зареєструвати: 1 – графіки постачання кисню в загальному меню; 2 – показники тиску і

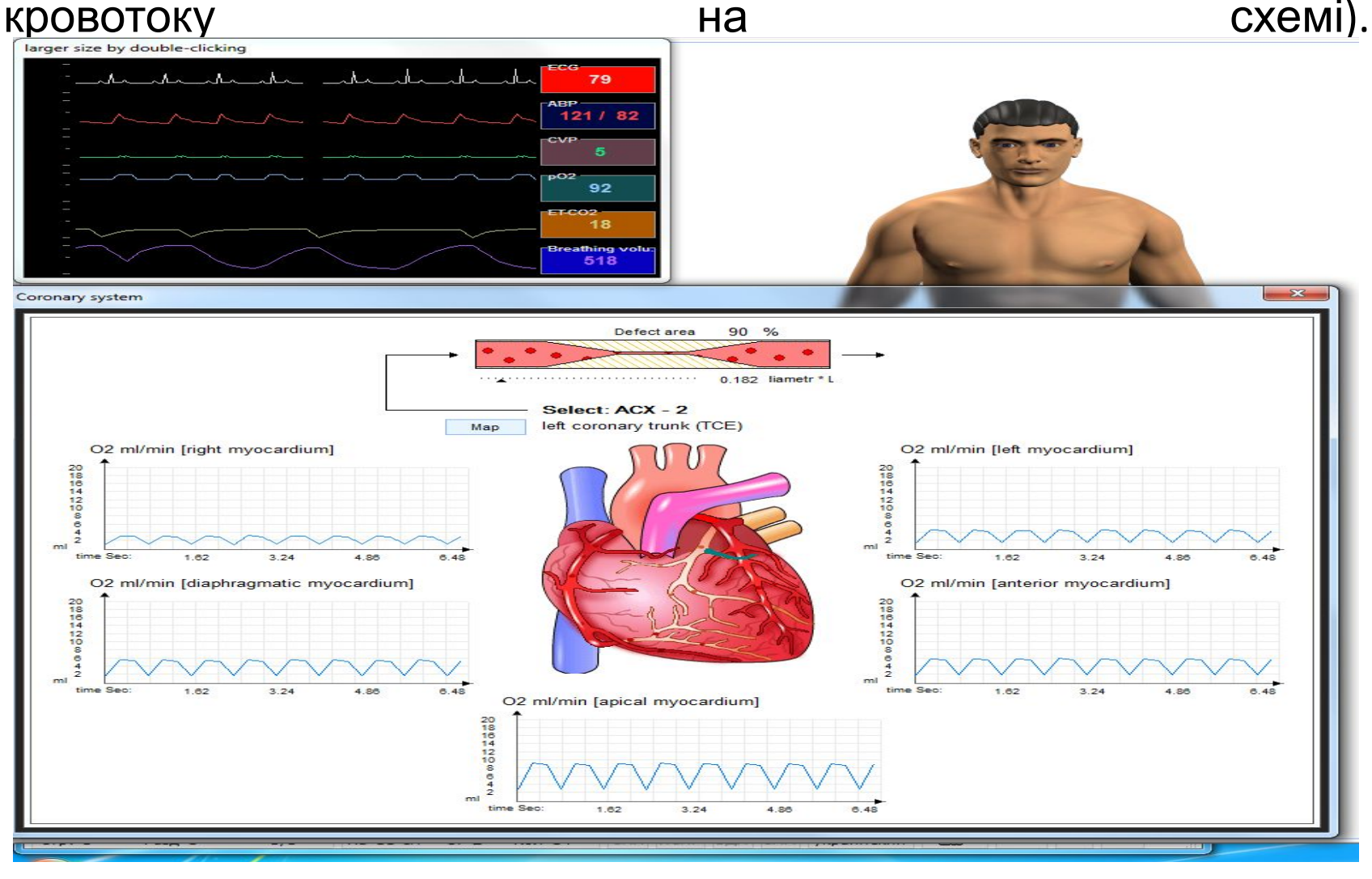

**Завдання 5.** Вивчення дихальної системи симулятора СКІФ (встановити величину прохідності бронхів: лівого – 55 см3, правого – 190 см3; зареєструвати характеристики аерогематичного бар'єру, графіки зміни тиску різних газів в альвеолах, графіки зміни внутрішньолегеневого та внутрішньоплеврального тисків, графіки зміни тиску різних газів в крові капілярів легень, графіки зміни рН крові в капілярах легень, графік зміни дихального об'єму (з урахуванням зміни глибини і

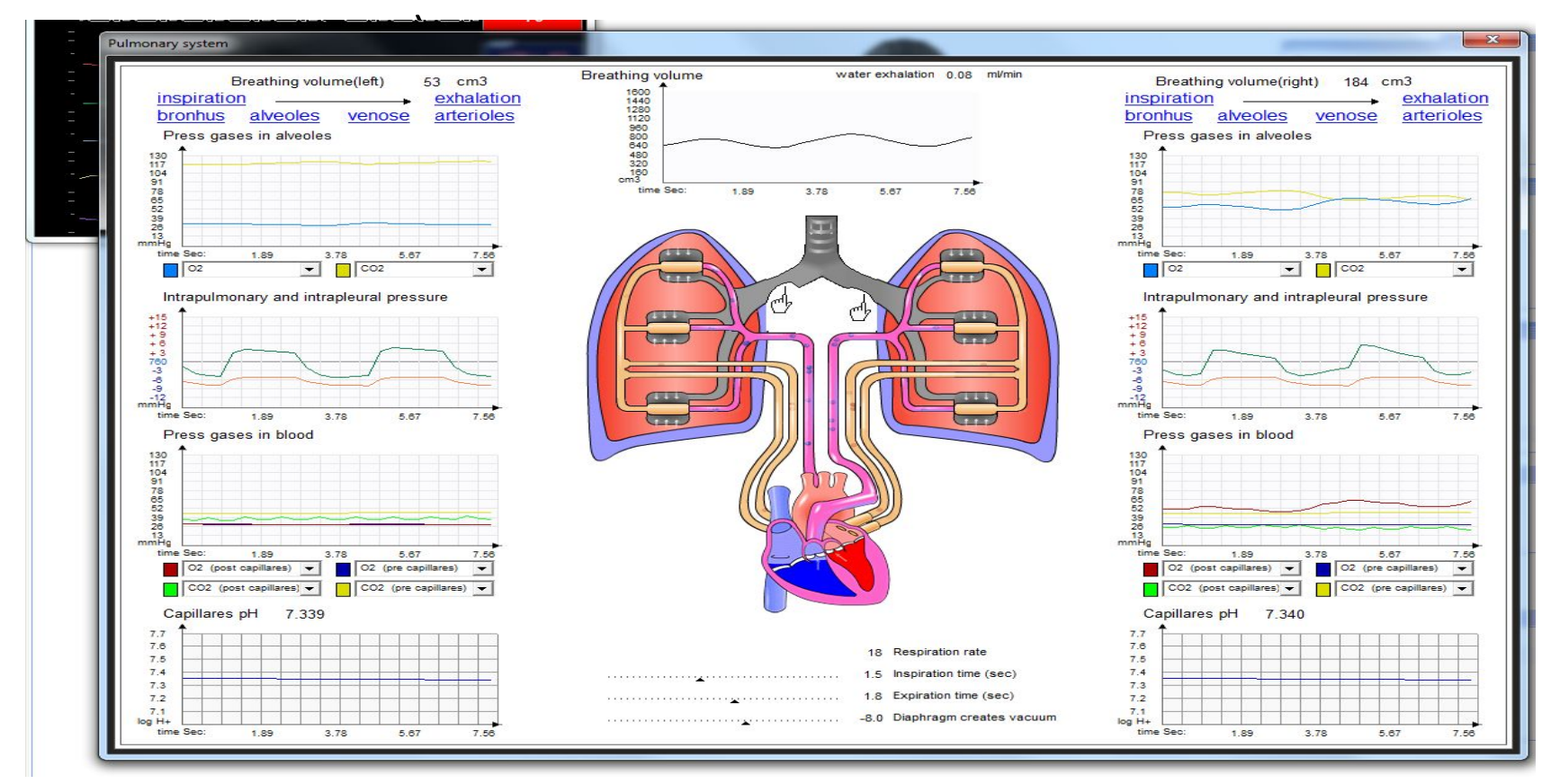

8

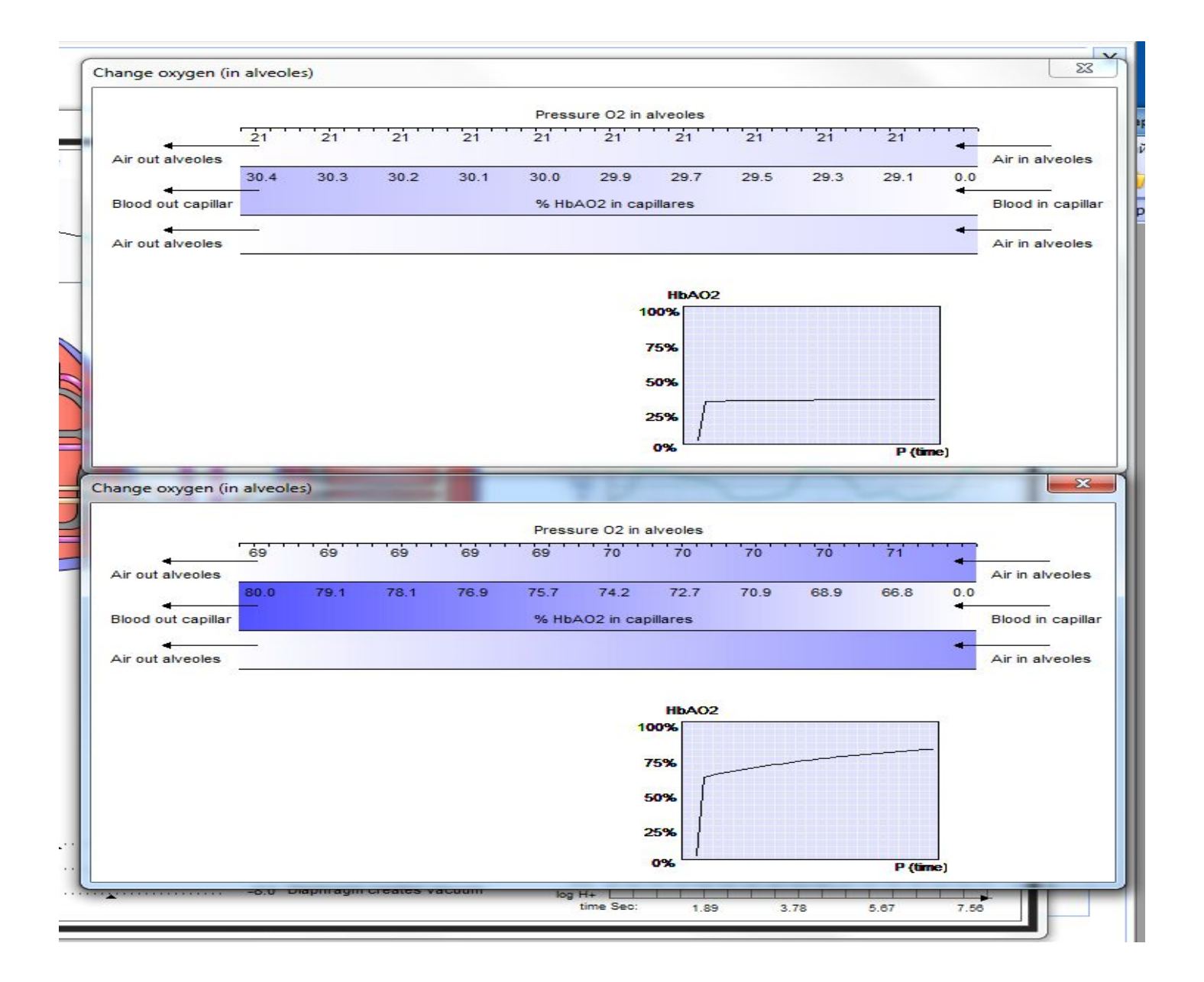

**Завдання 6.** Вивчення газообміну в конкретних органах (зареєструвати насичення гемоглобіну киснем крові в **Ossa**).

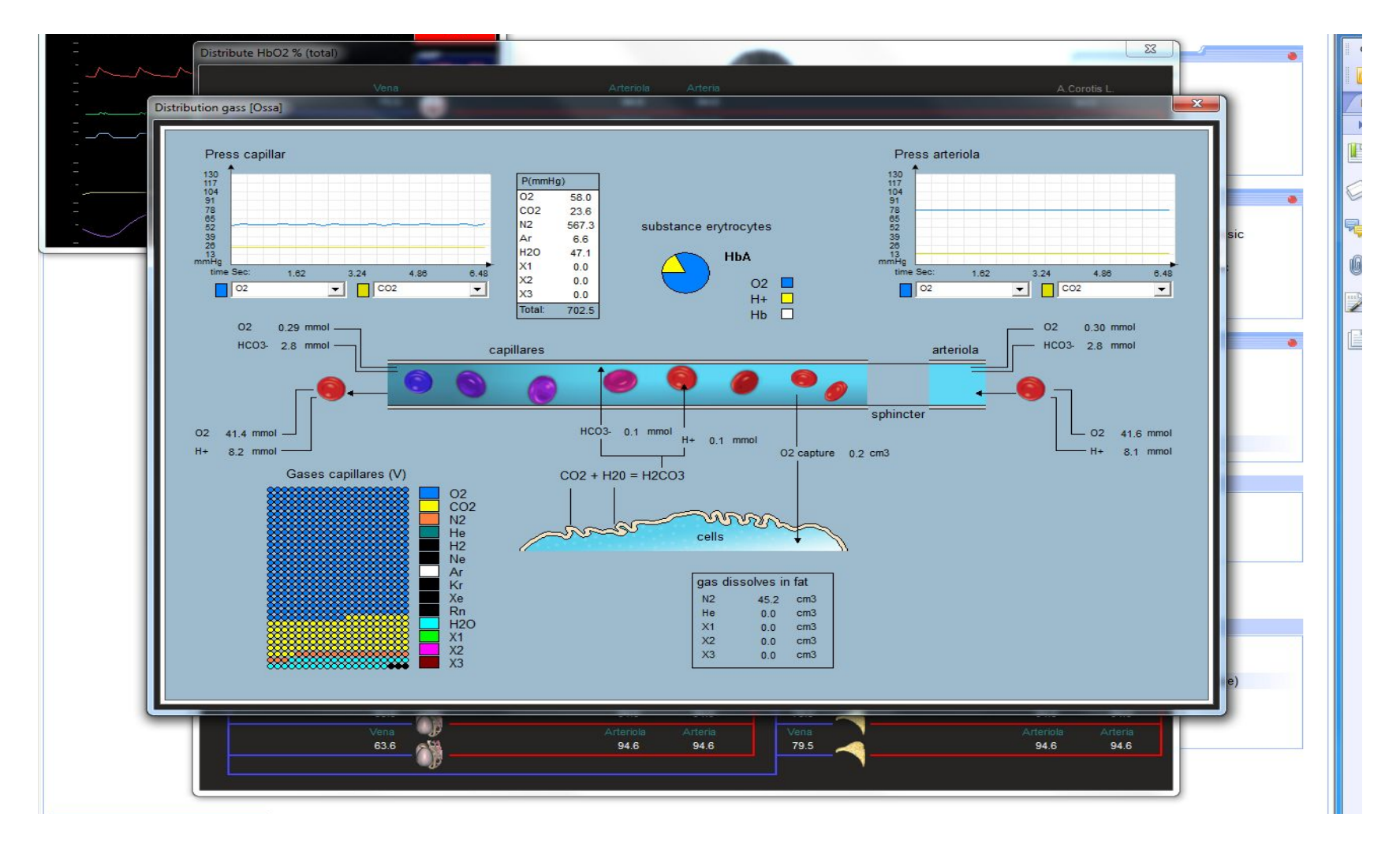

**Завдання 7.** Робота з модулем біохімічних перетворень (зареєструвати: 1 – споживання глюкози клітинами, загальний рівень глюкози в венозній крові, концентрацію інсуліну та глюкагону в венозній крові в **Ossa**, синтез глюкози з білків в печінці та нирках, концентрації сечовини в крові; 2 – рівень полісахариду глікоген в **Ossa**).

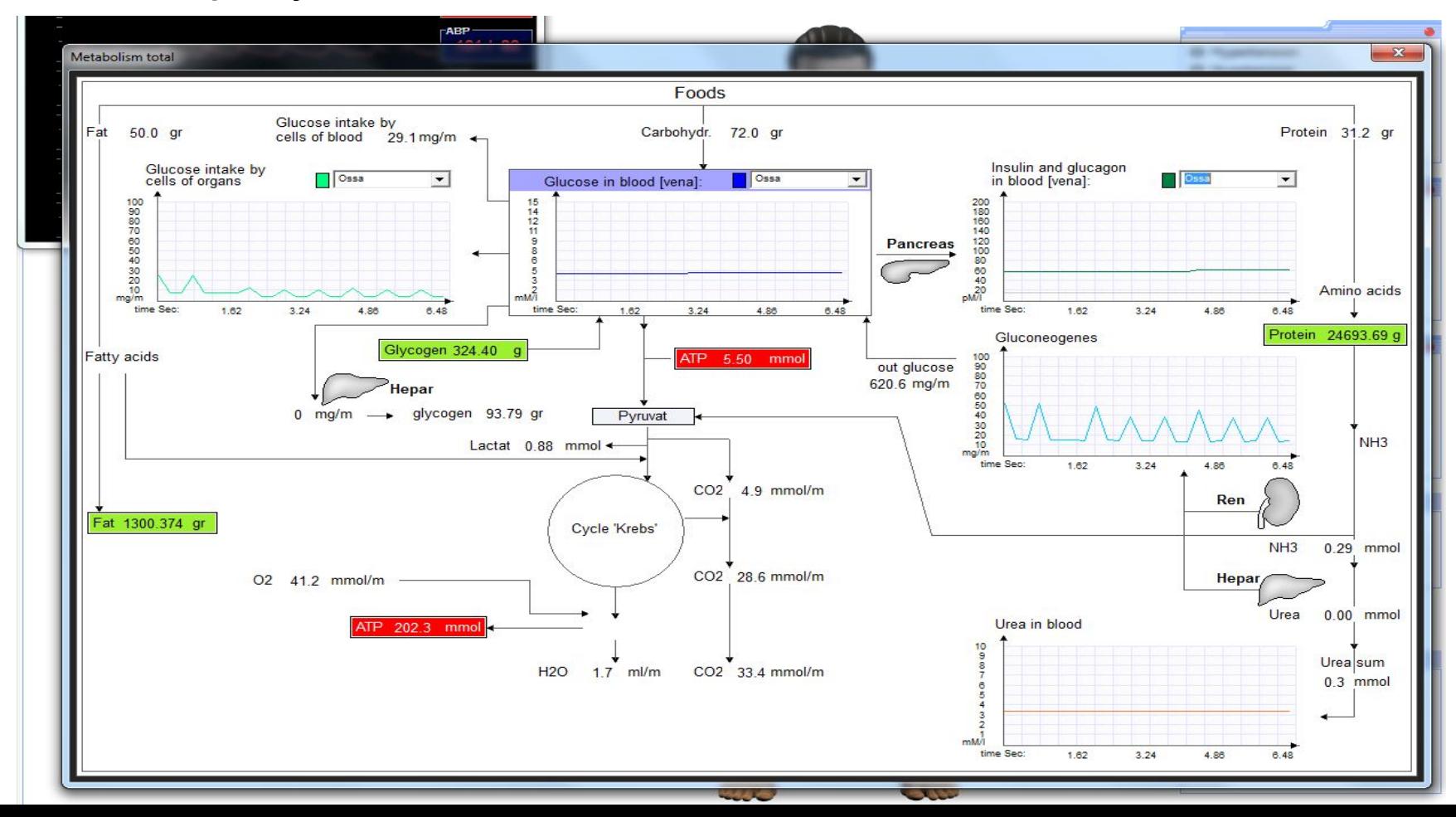

**Завдання 8.** Вивчення роботи видільної системи і водно-сольового 12обміну (зафіксувати за допомогою клавіші Print Screen: 1 – механізм утворення сечі в одній з нирок; 2 – інформацію про біохімічний склад речовин у внутрішньоклітинному середовищі) (в одиницях концентрацій).

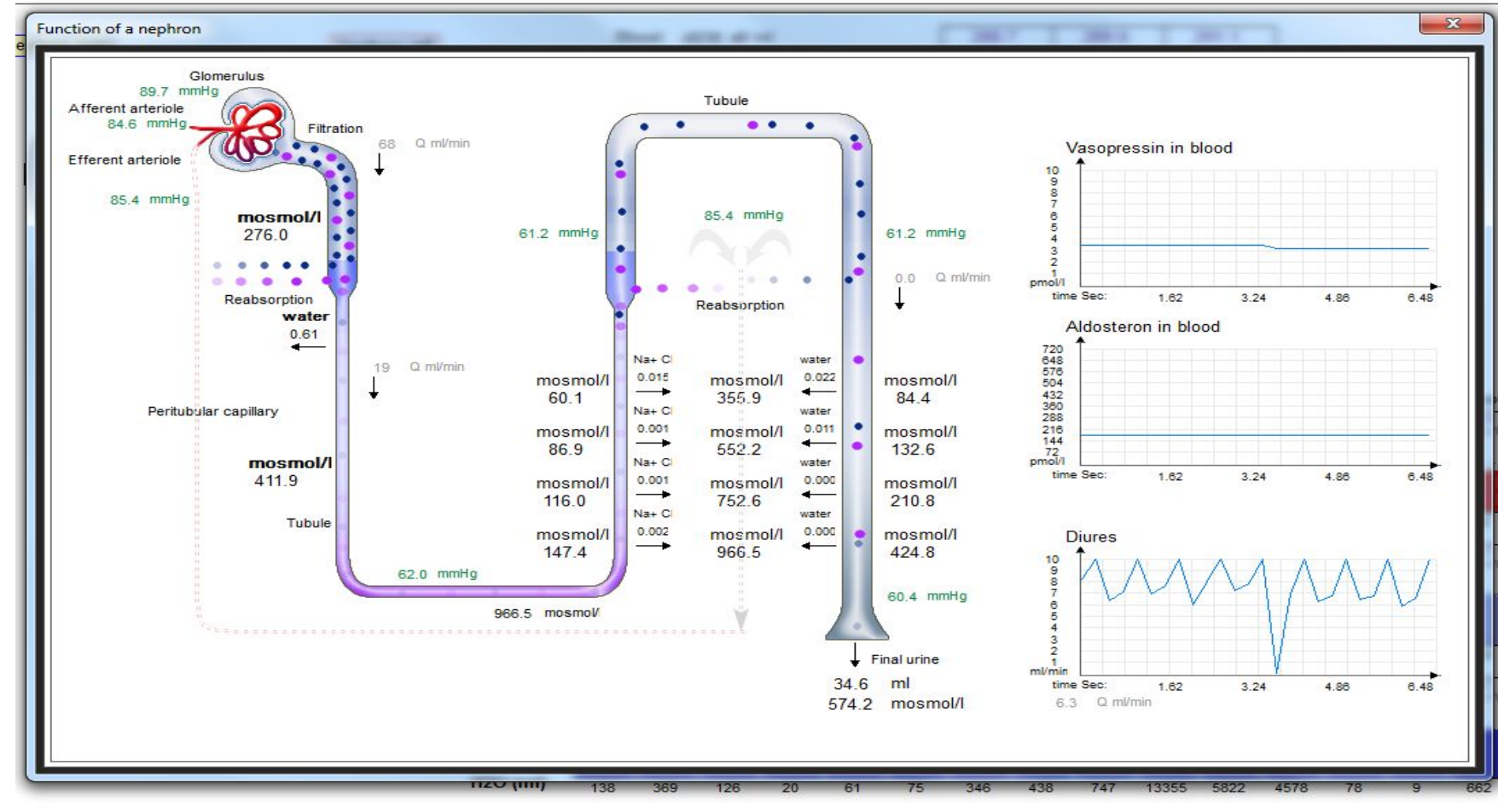

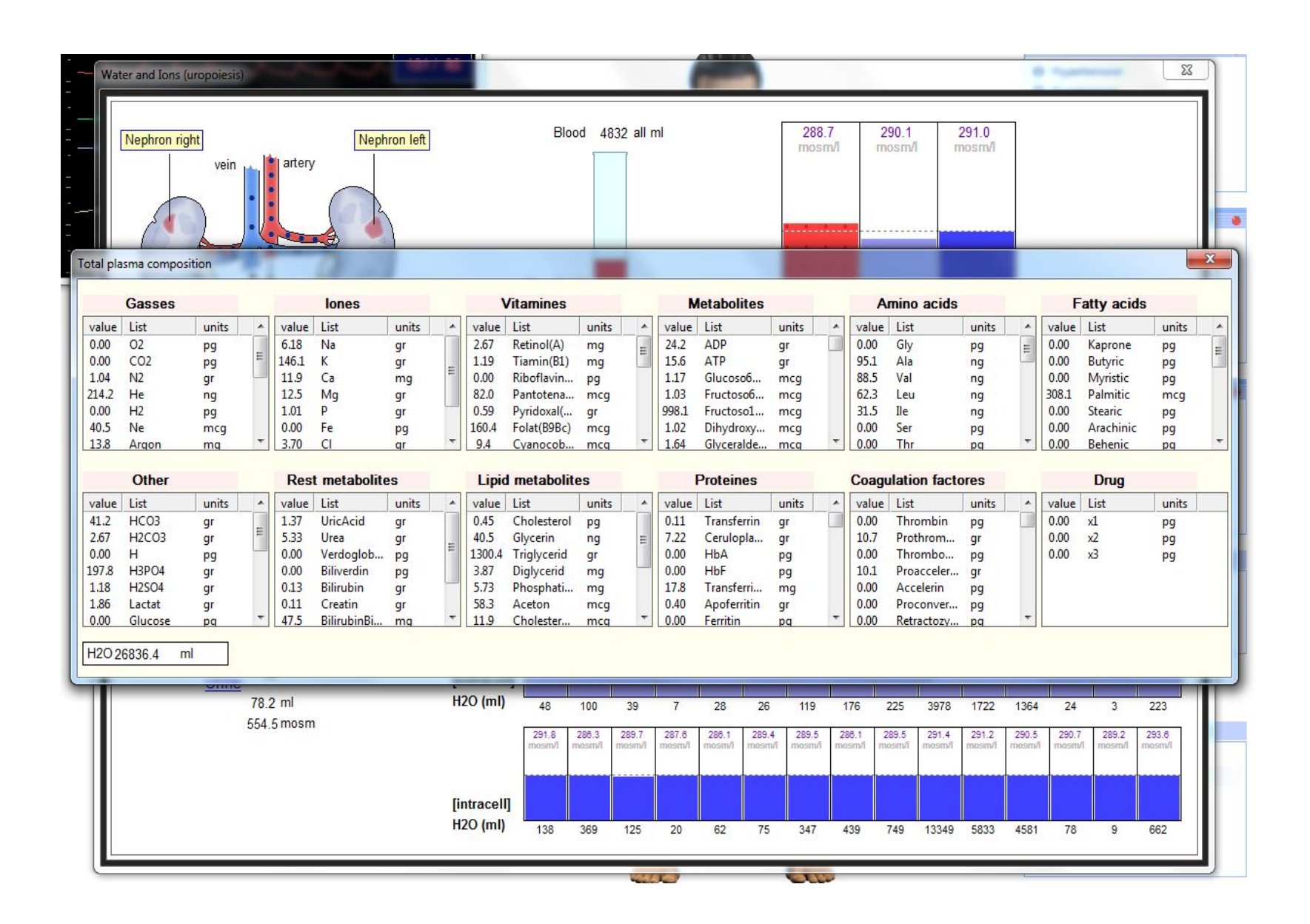

**Завдання 9.** Вивчення роботи шлунково-кишкового тракту (зафіксувати за допомогою клавіші Print Screen: 1 – секрецію шлунково-кишкових соків, процеси ферментативного розпаду харчових інгредієнтів та їх всмоктування в кров; 2 – розщеплення і всмоктування харчових інгредієнтів в шлунку).

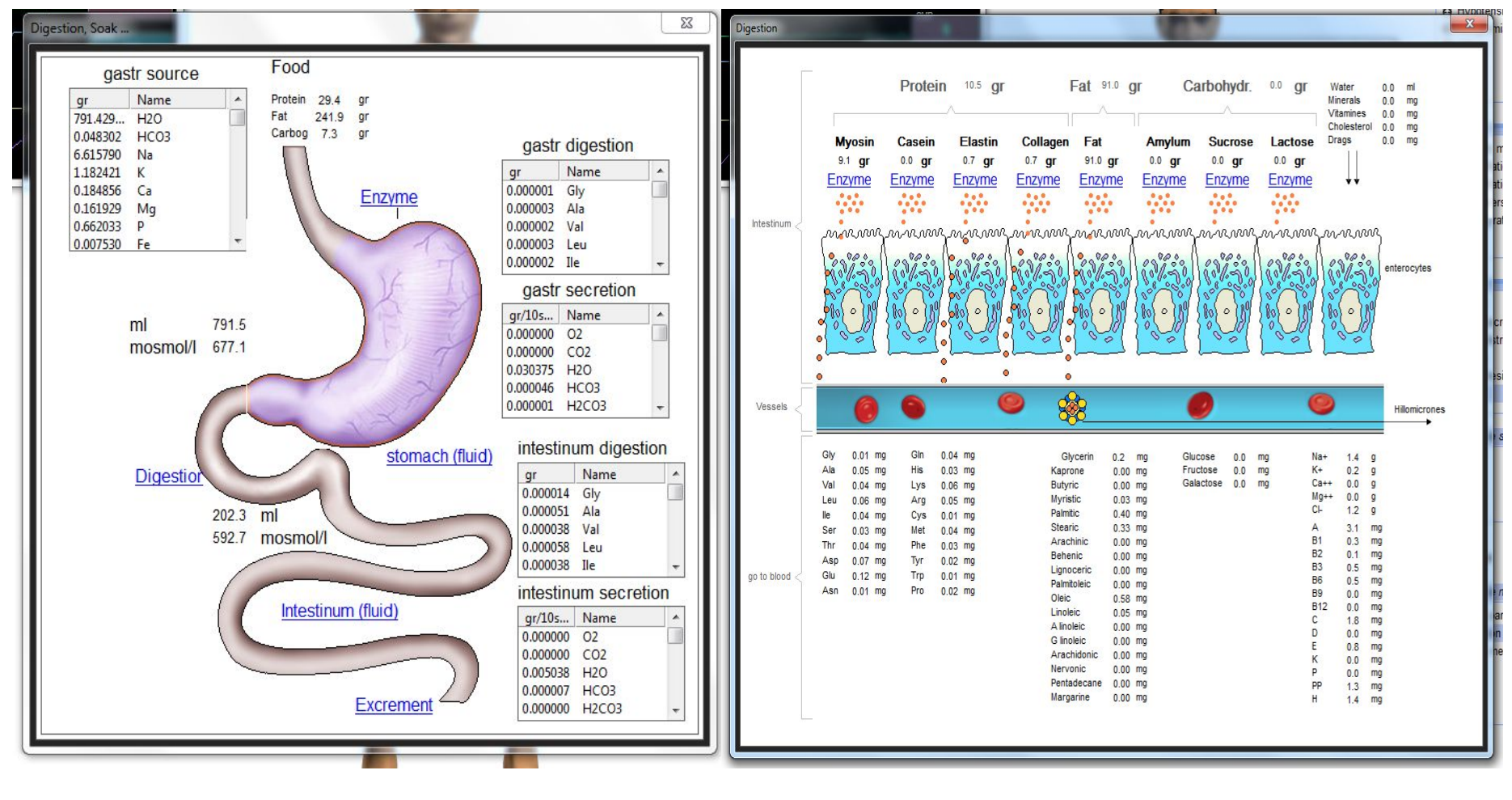

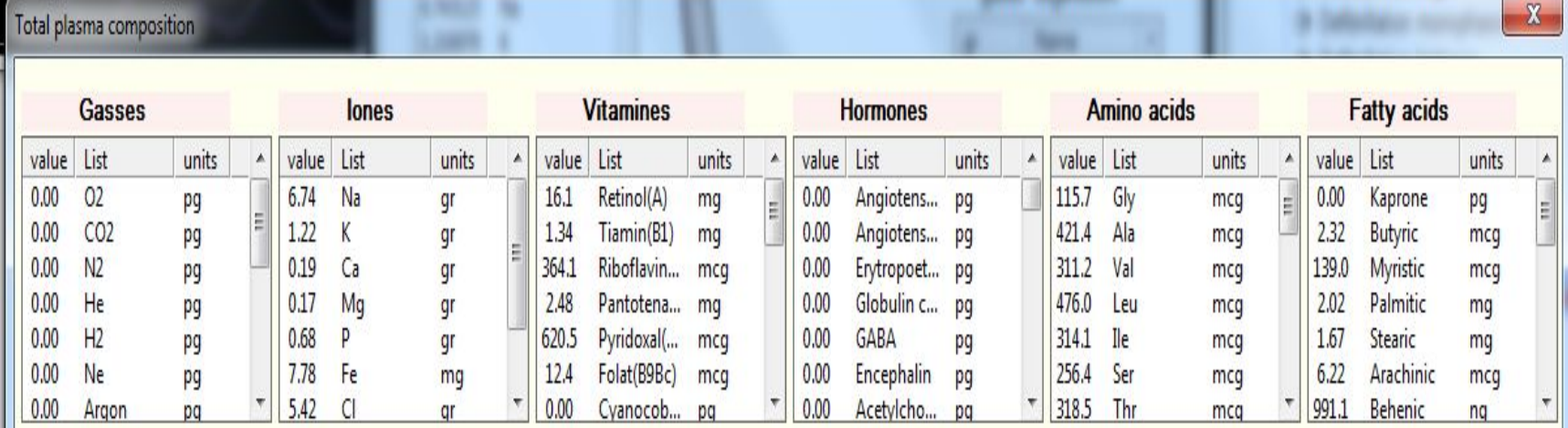

**All Andre** and the second

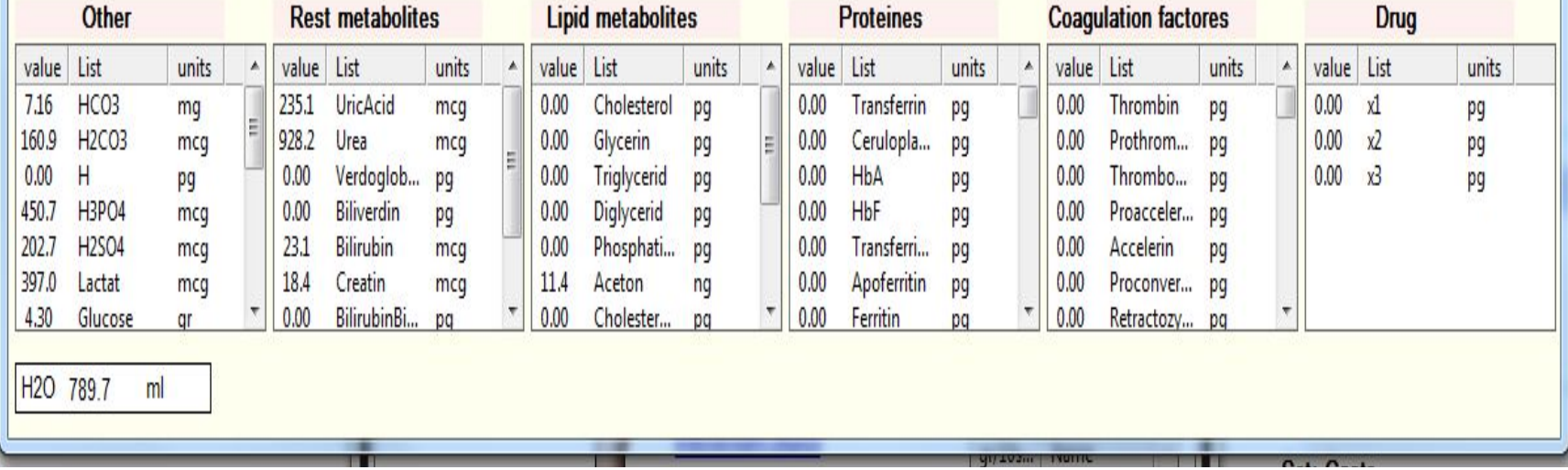

15

nactriningction **I Constant Contract Constant** 

**Завдання 10.** Вивчення режимів введення, розподілу та виведення лікарських засобів ( 1 – ввести внутрішньовенно препарат **Euphyllinum** з групи **Cardiogrup**; 2 – зафіксувати схему розподілу в організмі даного лікарського засобу).

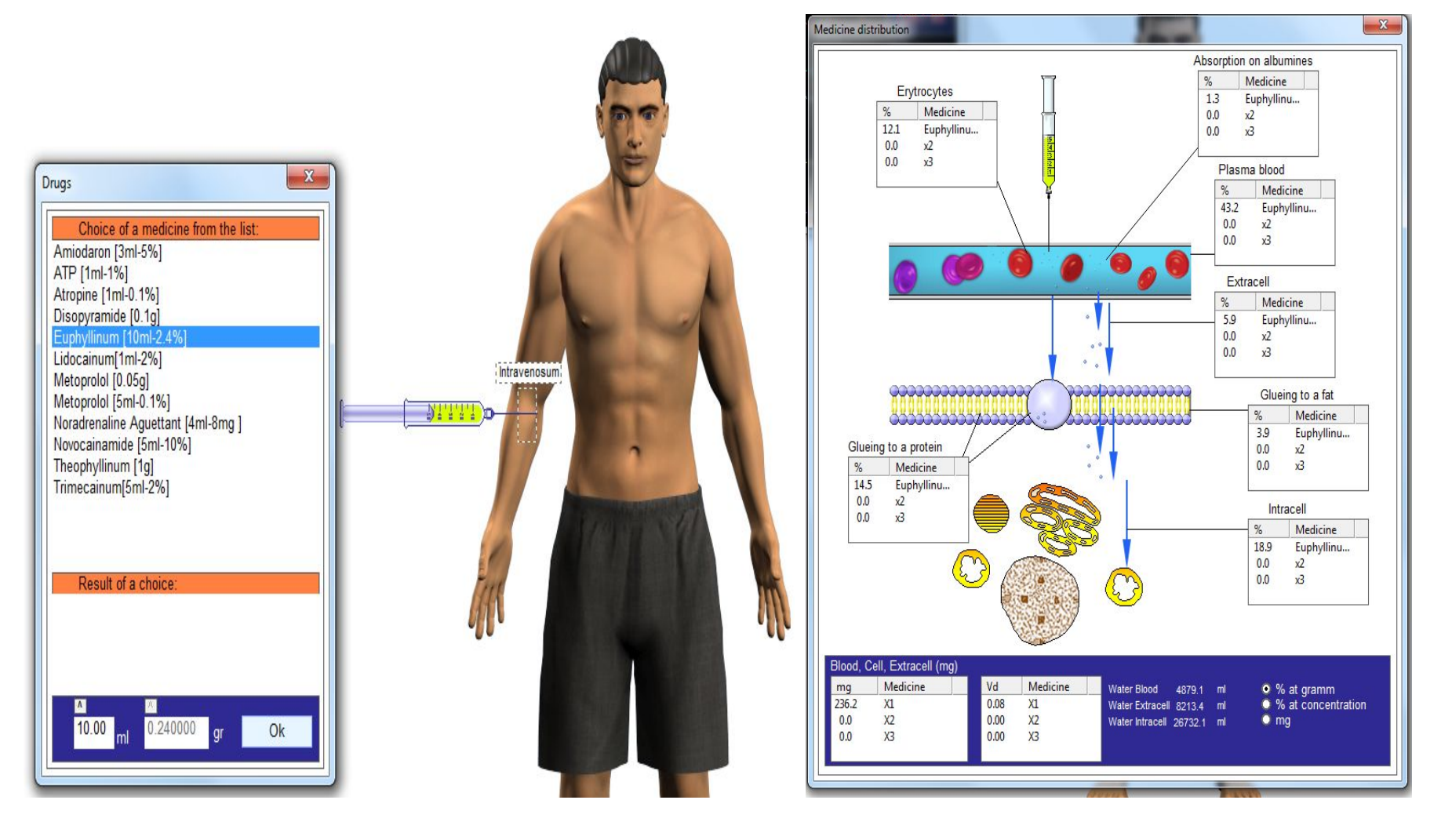

#### **Завдання 11.** Вивчення режиму прийому їжі (зареєструвати зображення вікна вибору їжі з 10 вибраними продуктами).

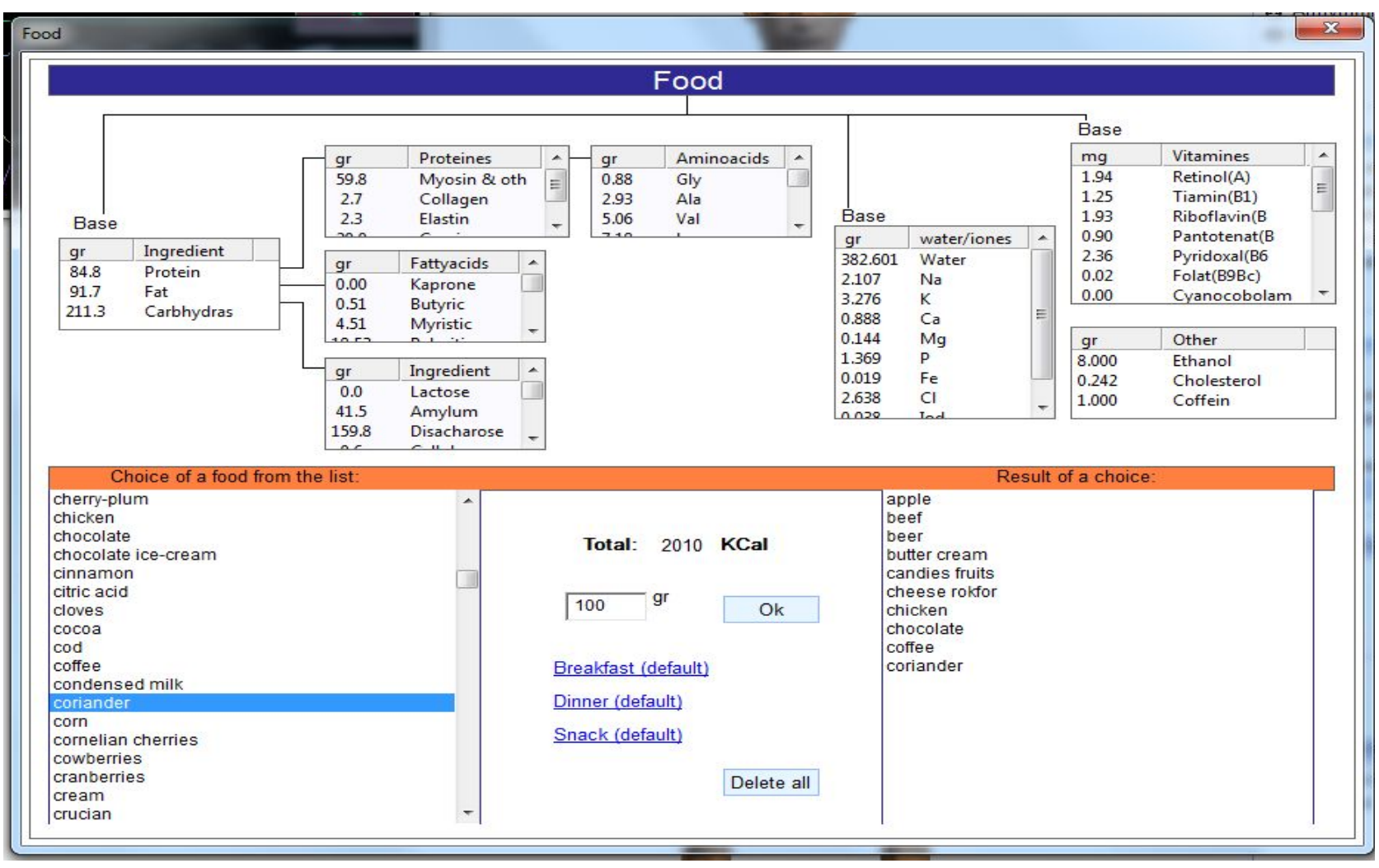

**Завдання 12.** робота зі сценарієм «Шлуночкова пароксизмальна тахікардія» (проведення дефибріляції з потужністю 250 Дж та формою імпульсу за замовчуванням).

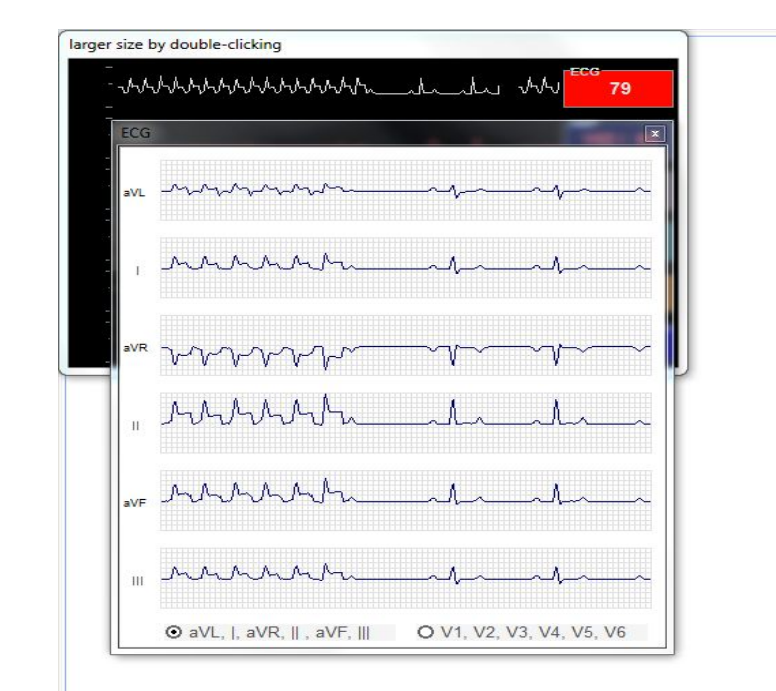

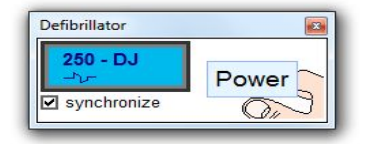

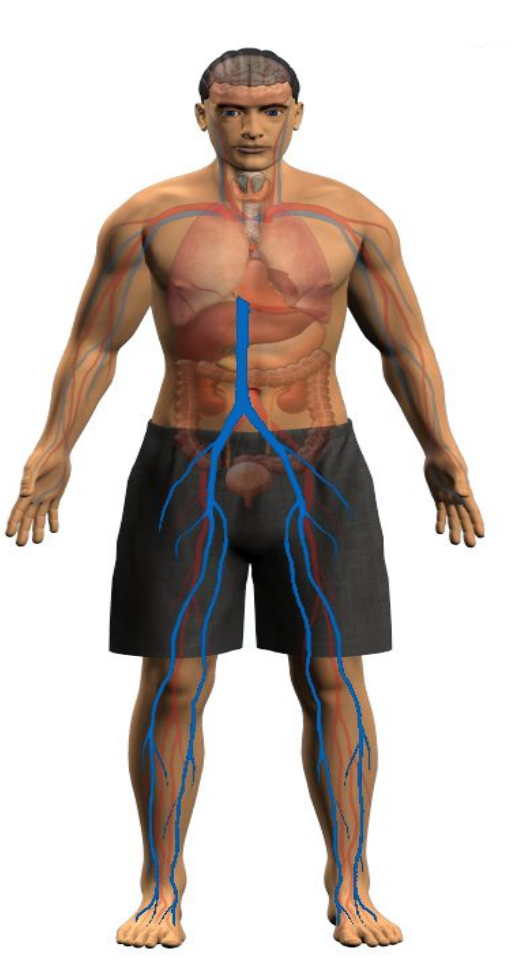

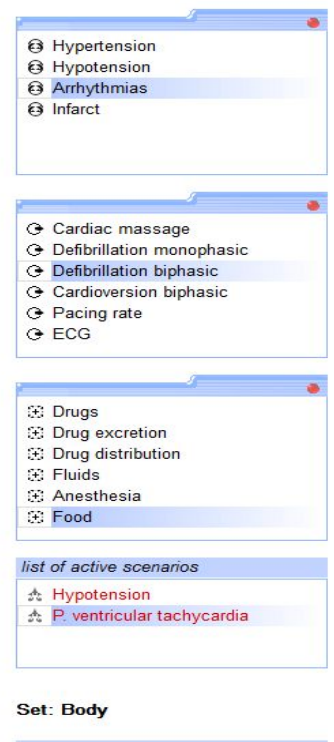

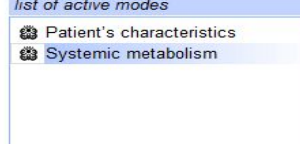

### **Висновок**

Система СКІФ – універсальна модель людського організму, завдяки якій можна змоделювати різноманітні стани організму, змоделювати різноманітні сценарії захворювань та дослідити вплив тих чи інших методів лікування на перебіг захворювання. Дана віртуальна модель відіграє значну роль у навчальній діяльності, адже завдяки їй можна практично підготувати медичний персонал без заподіяння шкоди пацієнтам.